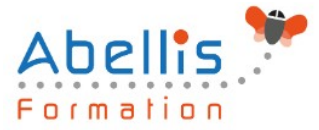

# **PROGRAMME DE FORMATION**

# Sharepoint 2019 Administration fonctionnelle

## **Organisation**

**Mode d'organisation :** Présentiel ou distanciel **Durée :** 4 jour(s) • 28 heures

# **Contenu pédagogique**

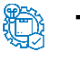

#### **Type**

Action de formation

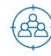

#### **Public visé**

Responsables de sites, administrateurs SharePoint et personnes concernées par un projet SharePoint au niveau fonctionnel ou organisationnel

Cette formation est accessible aux publics en situation de handicap et aux personnes à mobilité réduite. Des aménagements peuvent être prévus en fonction des profils. Nous contacter pour plus d'information.

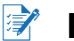

## *Z* Prérequis

Cette formation SharePoint s'adresse aux responsables de sites, aux administrateurs SharePoint et aux personnes concernées par un projet SharePoint au niveau fonctionnel ou organisationnel

Connaissance de la suite Office et la pratique d'utilisation d'une solution SharePoint

# **Objectifs pédagogiques**

Apprendre à concevoir, créer, et gérer des sites SharePoint

Savoir administrer de façon autonome des sites tout en étant capable de travailler de façon collaborative avec les autres administrateurs de sites et avec l'administrateur central

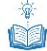

### **Description**

Présentation de SharePoint

- Qu'est-ce que SharePoint ?
- Les enjeux et les atouts de SharePoint pour l'entreprise
- Dans les grandes lignes : les nouveautés de SharePoint
- Les différentes éditions de SharePoint : SharePoint Fondation, SharePoint server Standard et Entreprise

Les choix stratégiques de la structure SharePoint

- Un petit mot de terminologie
- Les scénarios d'utilisation : Intranet, Extranet, Internet
- La structure de SharePoint
- Les applications Web
- Les collections de sites
	- Les différents modèles à appliquer et les conséquences sur les structures

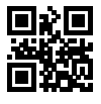

ABELLIS Formation, 2 Place Camille Georges, 69002 LYON France 04.72.77.53.54 – contact@abellis-formation.com – www.abellis-formation.com SIRET : 85354420300039 – RCS LYON – Code APE 8559A, Déclaration d'activité enregistrée sous le n° 84 69 16786 69 auprès du préfet de Région AURA

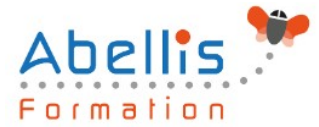

descendantes

- Les modèles de collaboration vs les modèles de publication
- Les objectifs des collections de sites
- Les sites
- Le site Portail
- Sites et sous sites
- Les différents modèles
- Les applications
	- Les listes
	- Les bibliothèques
	- Les autres applications natives : les boites aux lettres de sites, etc.
- L'App Store
- Les items
	- □ Eléments
	- Documents
	- D Pages
- Les métadonnées

Les espaces SharePoint

- Le contenu du site
- Les paramètres de sites, de collection de sites
- Les fonctionnalités de sites et de collections de sites
- Les impacts de l'activation ou désactivation

Les applications SharePoint

- Les bibliothèques
	- De documents
	- □ De biens
	- D'images
	- De pages
- Les listes
	- □ Les taches
	- Les calendriers
	- D Les listes personnalisées...
- Les paramètres des bibliothèques et des listes
	- Les paramètres généraux : approbation, extraction, gestion de versions, validation
	- **La sécurité et la gestion**
	- □ Les colonnes
- Les métadonnées
	- D Les types de colonnes
- Les affichages
	- Vue d'ensemble des affichages, des colonnes
	- Création d'affichages personnalisés
- La gestion de contenu
	- Les bases du cycle de vie documentaire.
	- Les galeries de sites et de collection de sites
	- Les Colonnes de site
	- Les Métadonnées gérées ou le magasin de termes (taxonomie)
	- Introduction aux types de contenus
		- **I** Rôles et objectifs

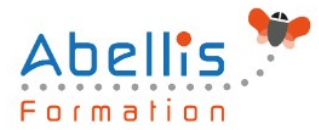

- **I** Les différents types de contenu
- Types de contenus externes
- Types de contenu de documents
- Types de contenu de listes
- Types de contenu d'ensemble de documents
- La gestion des types de contenu
	- **I** Les modifications en cascade
	- **I** La publication cross collection de site...
- Allez plus loin avec les types de contenu : le routage de documents
- Introduction aux stratégies et à la rétention
- Le centre de documents
- Le centre d'enregistrements
- L'organisateur de contenu
	- Les paramètres
	- D Les règles de routage...

Personnaliser l'apparence de SharePoint

- L'impact de la publication SharePoint
- Les pages
	- **I** Les pages Wiki
	- Les pages de composants Webparts
	- D Les pages de publication...
- Les Webparts natifs de SharePoint
	- **I** Les différents Webparts
	- **I** L'insertion de Webparts
	- D Les paramètres de Webparts
	- Les connexions de Webparts …
- La navigation
	- **I** La navigation globale
	- **I** La navigation latérale
	- **I** La navigation par métadonnées

Les workflows natifs de SharePoint

- Présentation et déroulement des actions d'un workflow
- La conception
	- La mise en œuvre
	- □ Le suivi
	- □ La visualisation
- Utilisation des types de contenu dans les Workflows natifs

#### **Modalités pédagogiques**

Réflexion de groupe et apports théoriques du formateur - Travail d'échange avec les participants sous forme de discussion - Utilisation de cas concrets issus de l'expérience professionnelle - Exercices pratiques (études de cas, jeux de rôle, questionnaires, quiz, mises en situation, …) sont proposés pour vérifier le niveau de compréhension et d'intégration du contenu pédagogique - Remise d'un support de cours complet pour référence ultérieure

#### **Moyens et supports pédagogiques**   $\bigcirc$

Accueil des apprenants dans une salle dédiée à la formation. Chaque participant disposera d'un ordinateur (si besoin), d'un support de cours, d'un bloc-notes et d'un stylo. La formation

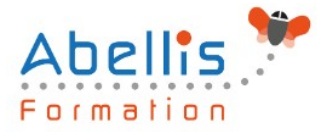

se déroulera avec l'appui d'un vidéoprojecteur et d'un tableau blanc.

### **Modalités d'évaluation**

#### **Avant la formation :**

Nous mettons en place une évaluation de chaque participant via un questionnaire d'évaluation des besoins et de niveau.

Un audit complémentaire peut-être proposé pour parfaire cette évaluation

#### **Pendant la formation :**

Des exercices pratiques (études de cas, jeux de rôle, questionnaires, quiz, mises en situation, …) sont proposés pour vérifier le niveau de compréhension et d'intégration du contenu pédagogique.

#### **À la fin de la formation :**

Le participant auto-évalue son niveau d'atteinte des objectifs de la formation qu'il vient de suivre.

Le formateur remplit une synthèse dans laquelle il indique le niveau d'acquisition pour chaque apprenant : « connaissances maîtrisées, en cours d'acquisition ou non acquises ». Il évalue ce niveau en se basant sur les exercices et tests réalisés tout au long de la formation.

Le participant remplit également un questionnaire de satisfaction dans lequel il évalue la qualité de la session.

À la demande du stagiaire, le niveau peut aussi être évalué par le passage d'une certification TOSA pour les outils bureautiques, CLOE pour les langues.

#### 鹤 **Modalités de suivi**

Emargement réalisé par 1/2 journée - Certificat de réalisation remis à l'employeur à l'issue de la formation - Assistance par téléphone et messagerie - Support de cours remis à chaque participant à l'issue de sa formation - Suivi de la progression 2 mois après la formation